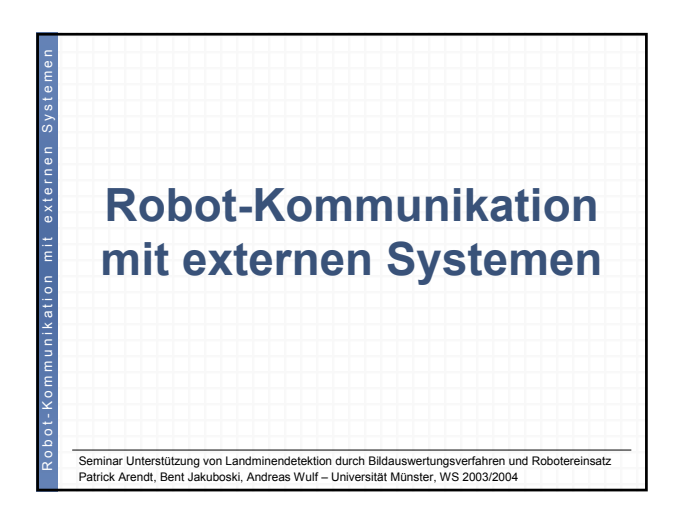

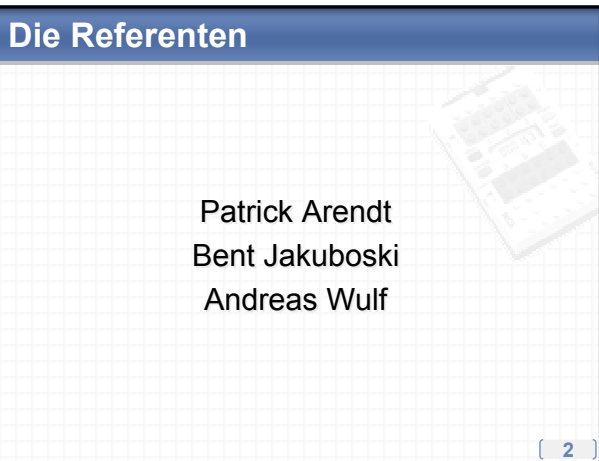

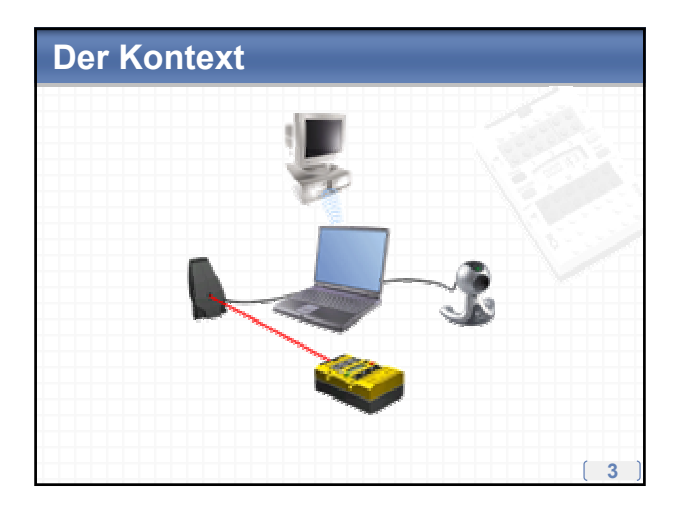

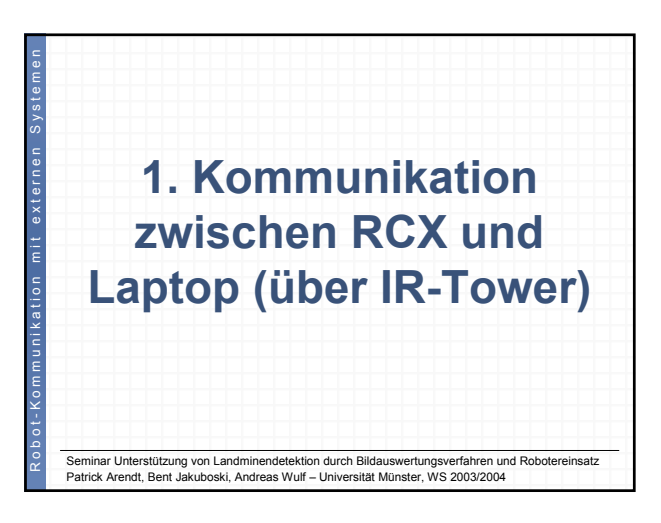

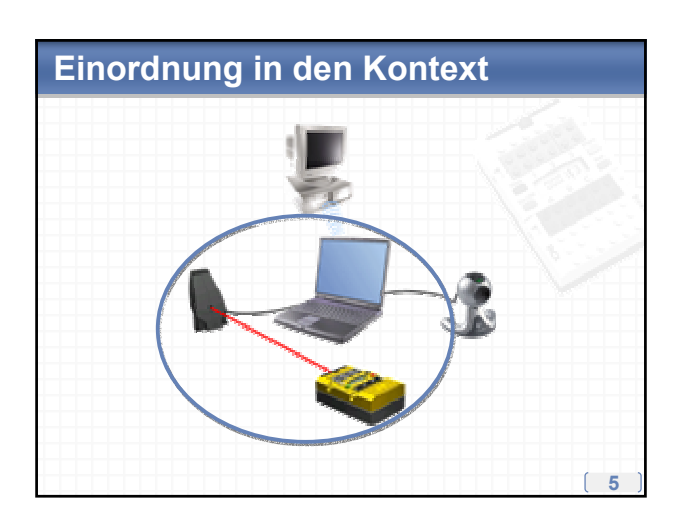

### **Lego Infrarot-Tower (1/2)**

- Tower des Robotics Invention Systems 2.0 wird per USB mit dem Host verbunden
- Datenübertragung zwischen Tower und RCX erfolgt über gepulste Infrarotstrahlung
- Tower ist ein so genanntes Consumer Infrared-Gerät (CIR Device)
- CIR wird normalerweise zur Fernbedienung von Endgeräten wie Fernseher, Videorekorder oder Hifi-Anlagen eingesetzt und ist bisher nicht standardisiert

### **Lego Infrarot-Tower (2/2)**

- PCs, Laptops oder Handhelds verwenden hingegen das zur Datenübertragung standardisierte IrDA-Protokoll
- Frequenzen und Wellenlängen von CIR und IrDA sind nicht kompatibel zueinander
- Nachteile der Datenübertragung über Infrarot:
- Sichtkontakt zwischen Geräten notwendig
- Störanfällig durch andere Infrarotquellen oder (sichtbares) Licht
- Geringe Übertragungsgeschwindigkeiten (beim IR-Tower standardmäßig 2400 Baud)

**7**

### **Programmierung des Towers (1/2)**

- Zugriff auf den Lego Tower erfolgt unter Windows analog zum Öffnen einer Datei
- Mit Hilfe der API-Funktion "CreateFile" wird ein Handle erzeugt, mit dem sich der Tower

#### **8** ansprechen lässt: **TowerHandle = CreateFile( "\\\\.\\LEGOTOWER1", GENERIC\_READ | GENERIC\_WRITE, 0, NULL, OPEN\_EXISTING, 0, 0);** Name des ersten USB-Towers • "CloseHandle" gibt das Objekt-Handle wieder frei: **Success = CloseHandle(TowerHandle);**

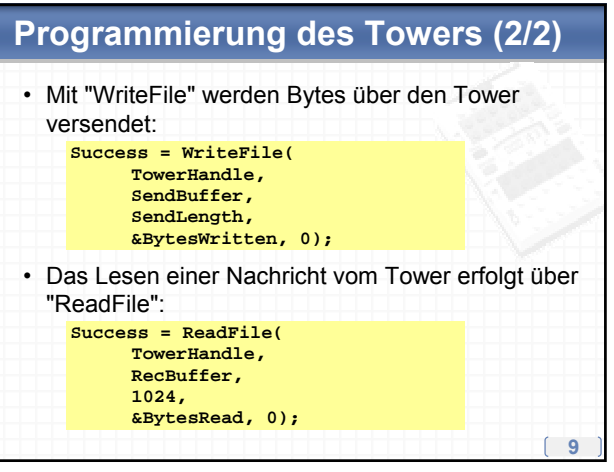

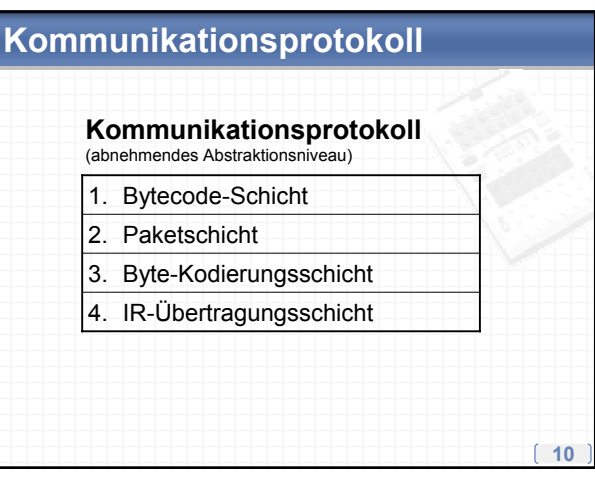

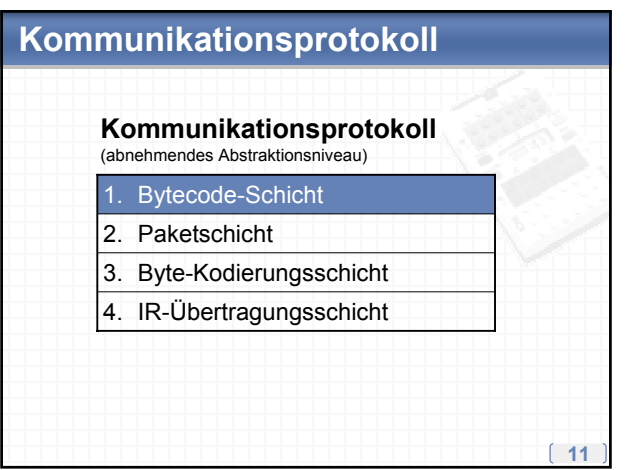

#### **Bytecode**

- Steuerung bzw. Programmierung des RCX erfolgt über (LASM) Bytecode
- Bytecode wird von Compilern (bspw. NQC) erzeugt oder kann auch von Hand generiert werden
- RCX-Firmware interpretiert Bytecode und reagiert entsprechend
- Bytecode-Instruktionen bestehen aus einem Opcode (1 Byte) und eventuell notwendigen Operanden

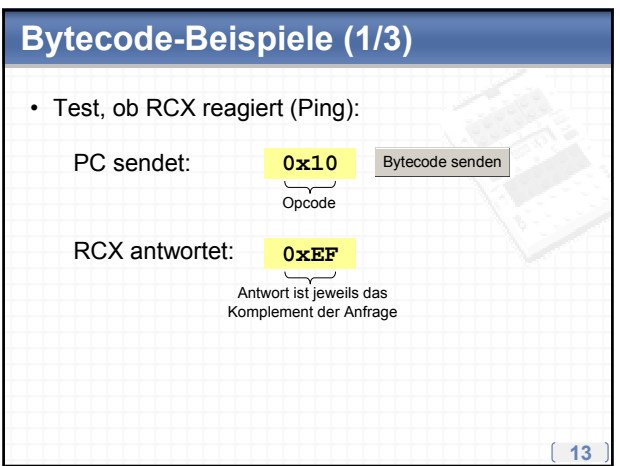

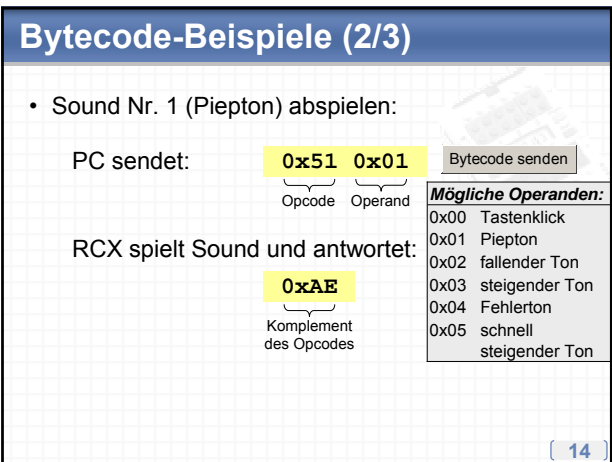

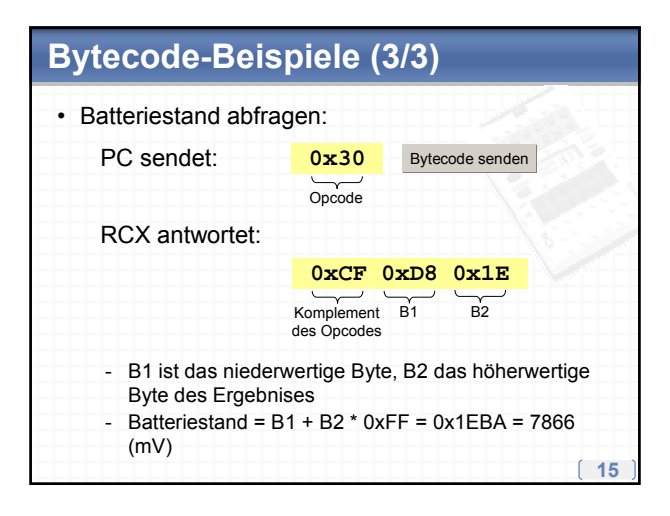

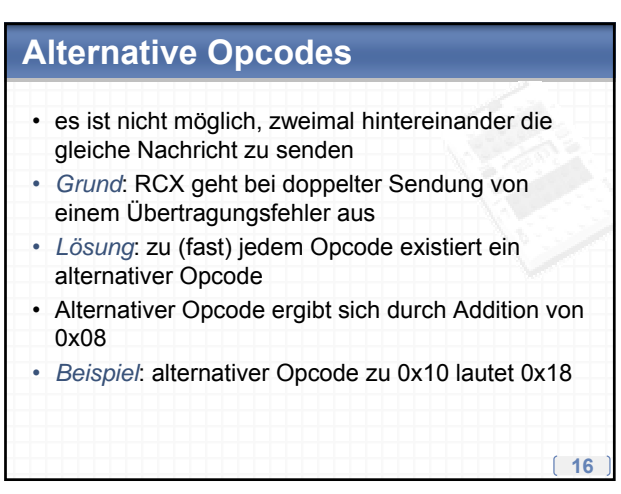

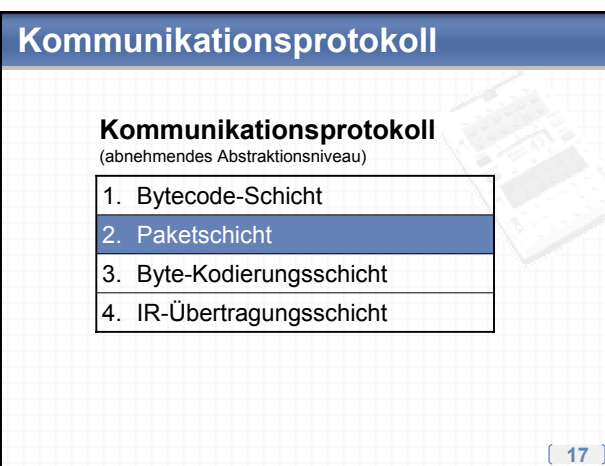

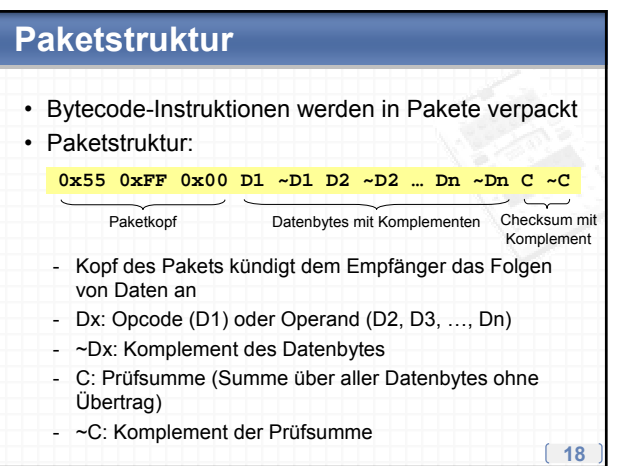

### **Kommunikationsprotokoll**

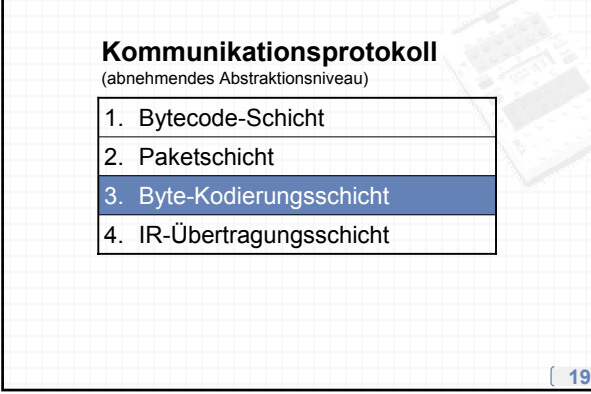

### **Byte-Kodierung**

• Die einzelnen Bytes der Pakete werden auf dieser Ebene für den Versand kodiert ï Kodierungsschema:

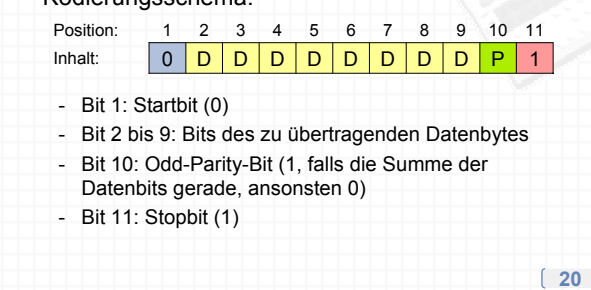

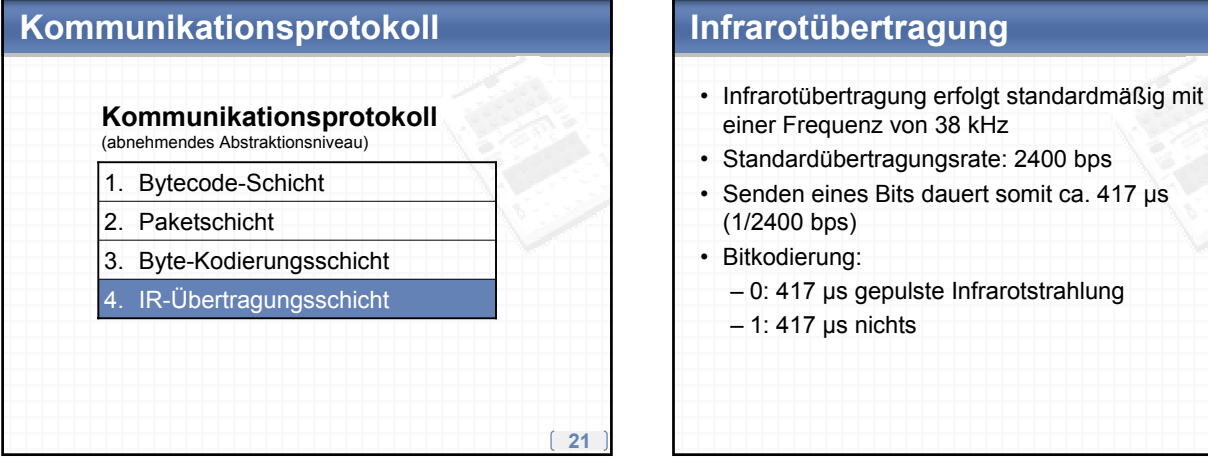

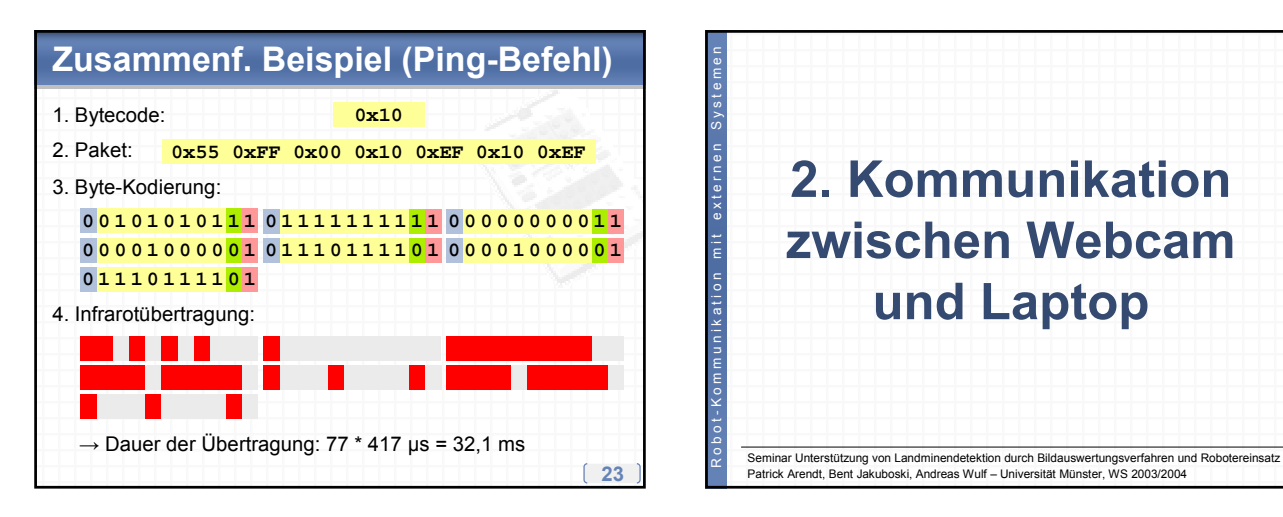

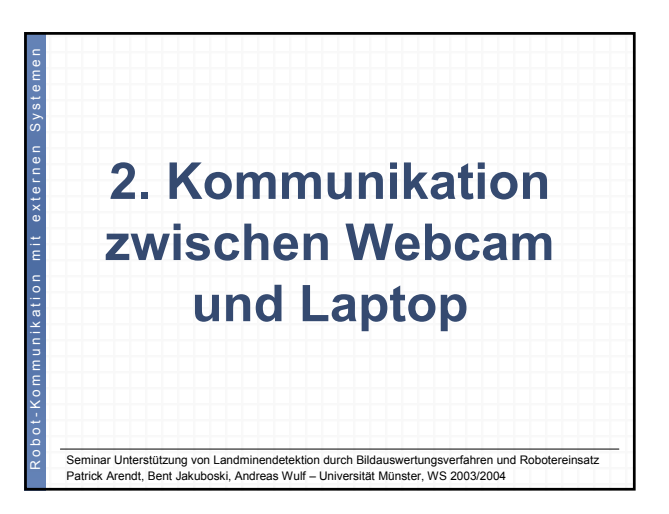

# **Einordnung in den Kontext**

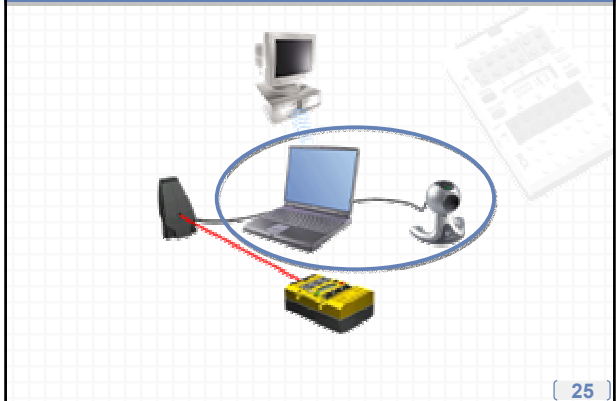

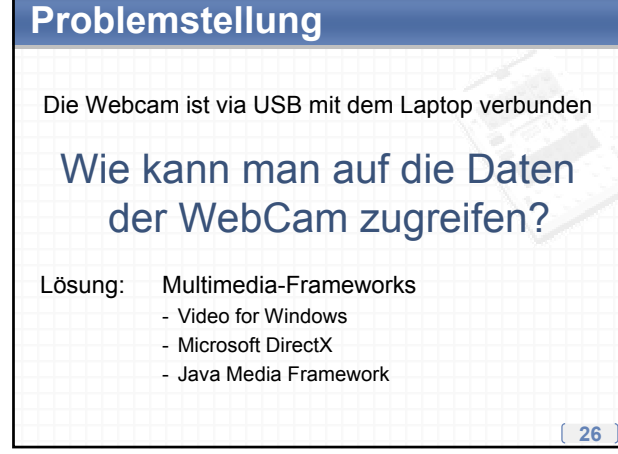

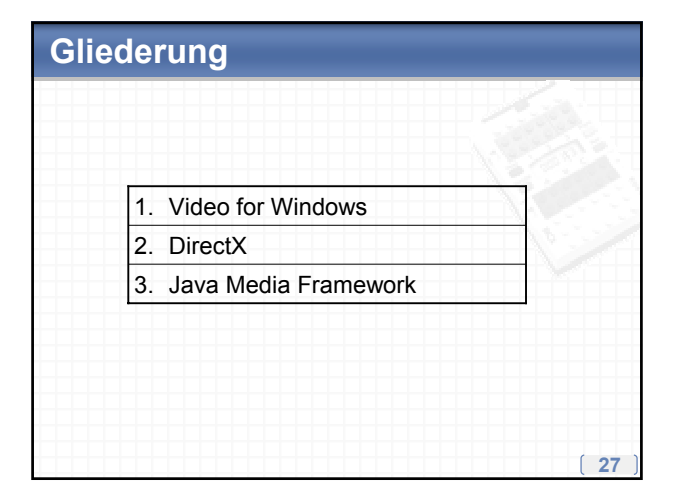

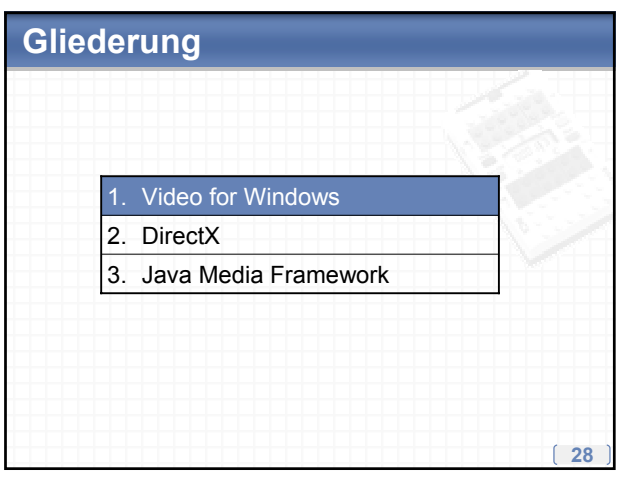

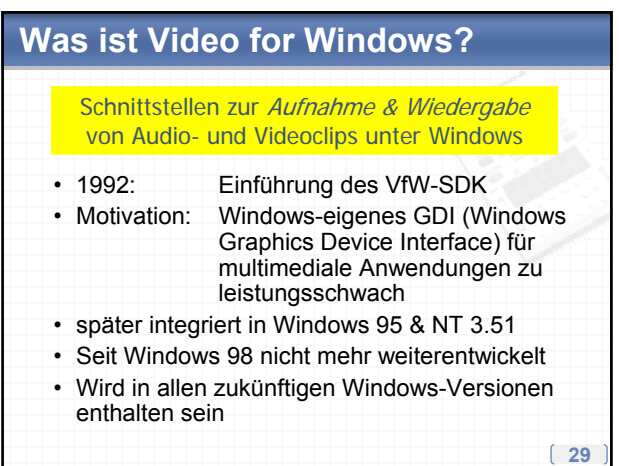

### **AVICap-API**

- Methoden zum Zugriff auf Videogeräte (bspw. eine Webcam) werden bei VfW in Form der AVICap-API bereitgestellt
- AVICap bietet eine einheitliche Schnittstelle, welche die Details der Kommunikation mit dem Videotreiber verbirgt
- Mit Hilfe von AVICap lassen sich sowohl Streaming-Videodaten als auch Einzelbilder aufzeichnen
- Auf den folgenden Folien werden die wichtigsten AVICap-Befehle vorgestellt

#### **Aufnahmefenster**

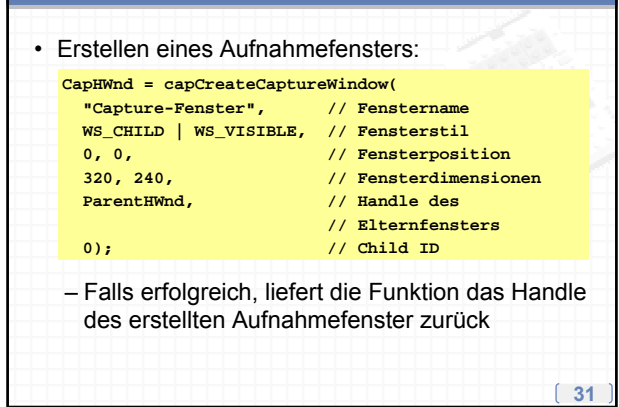

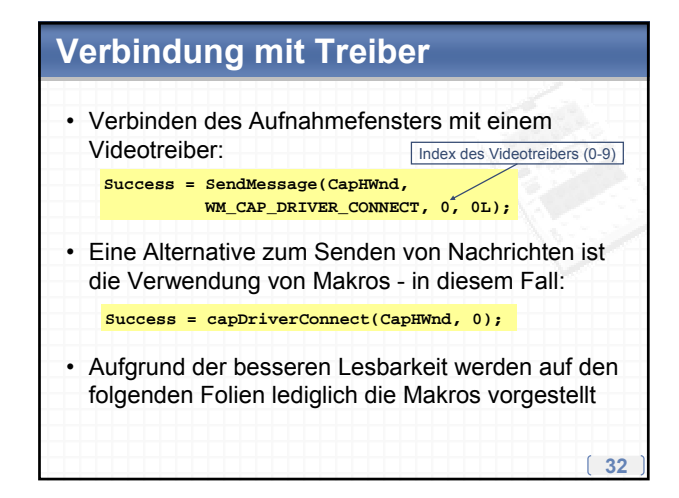

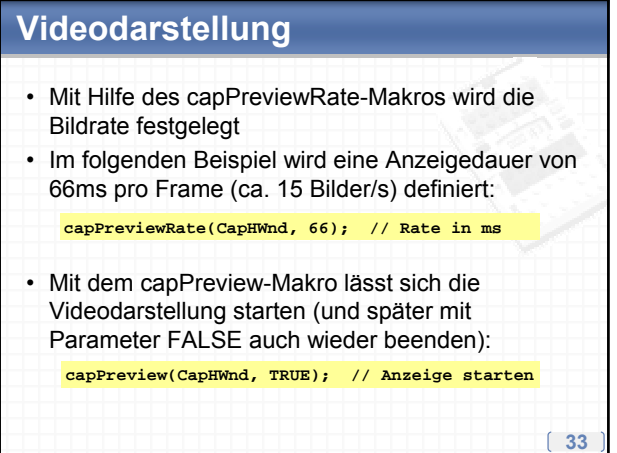

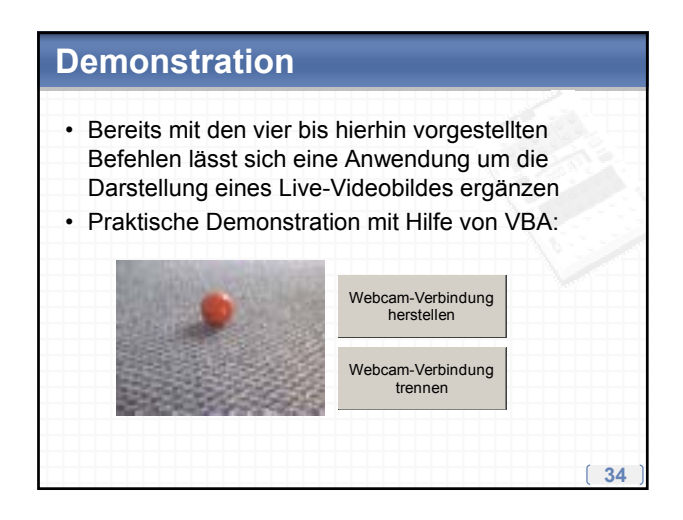

### **Weitere Makros (1/2)**

Weitere wichtige Makros zur Gewinnung von Einzelbildern:

- **capDriverGetCaps**: Abfrage der Fähigkeiten des Aufnahmetreibers (z.B. Overlay-Fähigkeit)
- **capGetStatus**: Ermittlung des Status des Aufnahmefensters (z.B. Dimensionen)
- **capGetVideoFormatSize**, **capGetVideoFormat**, **capSetVideoFormat**: Makros zur Ermittlung und Einstellung des Videoformats (z.B. Farbtiefe)
- **capDlgVideoSource**, **capDlgVideoFormat**, **capDlgVideoDisplay**: Anzeige von Dialogfenstern zur Konfiguration der Videoaufzeichnung

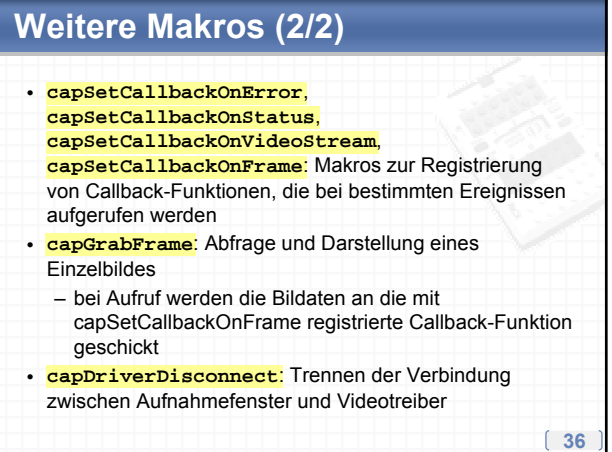

### **Stärken & Schwächen**

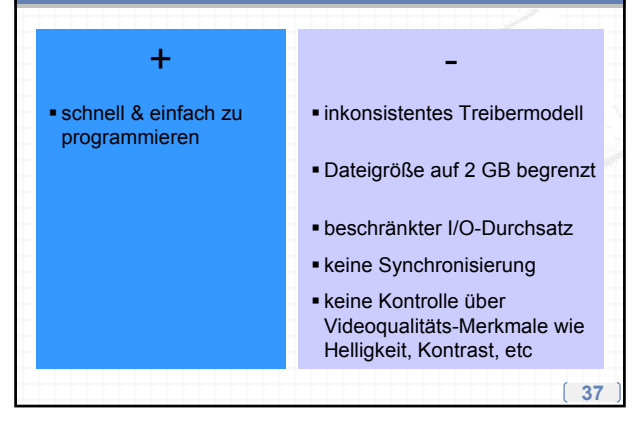

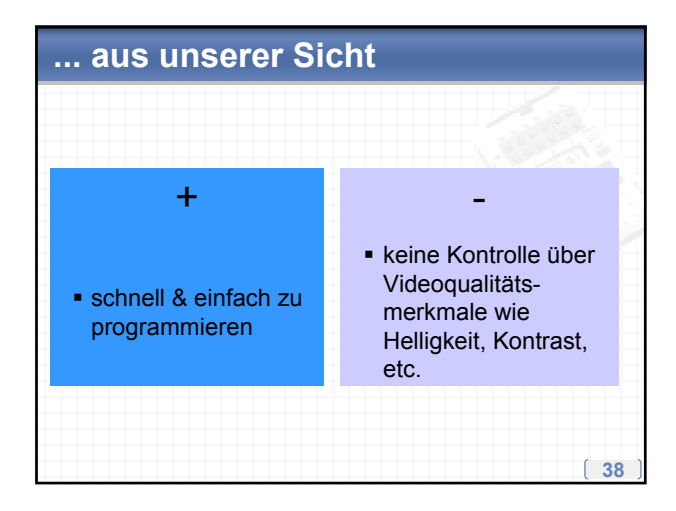

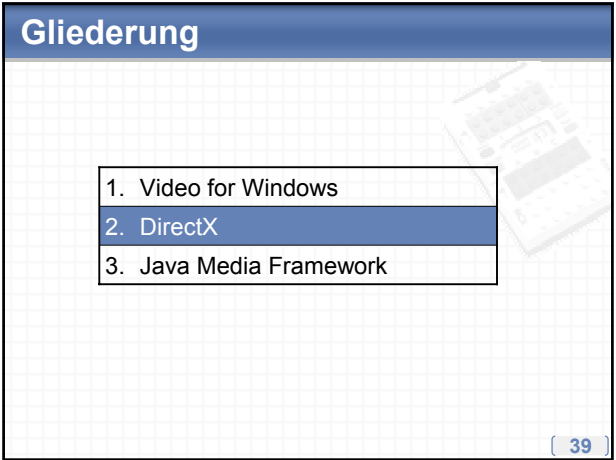

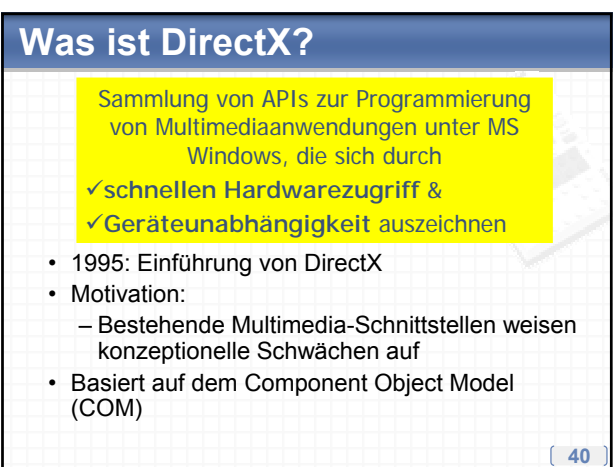

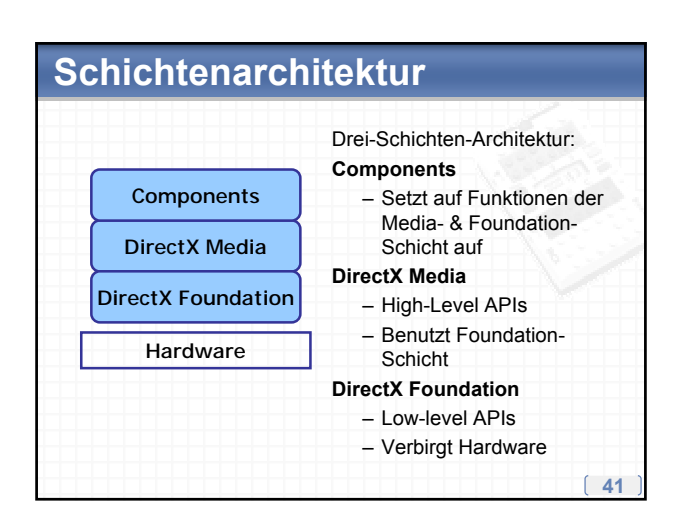

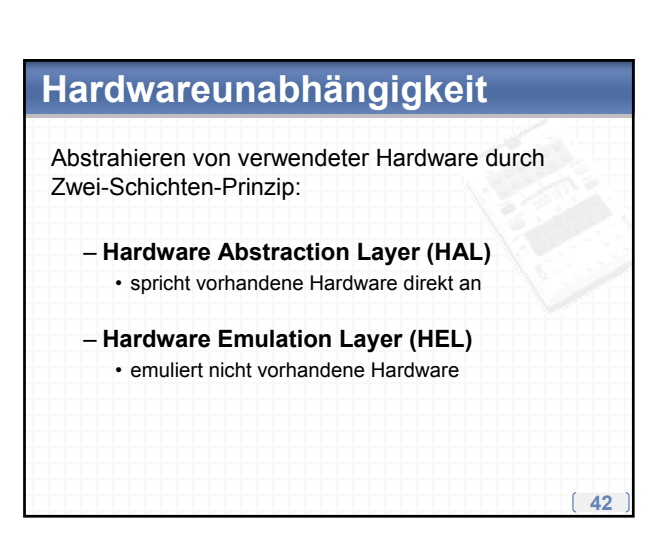

### **DirectShow**

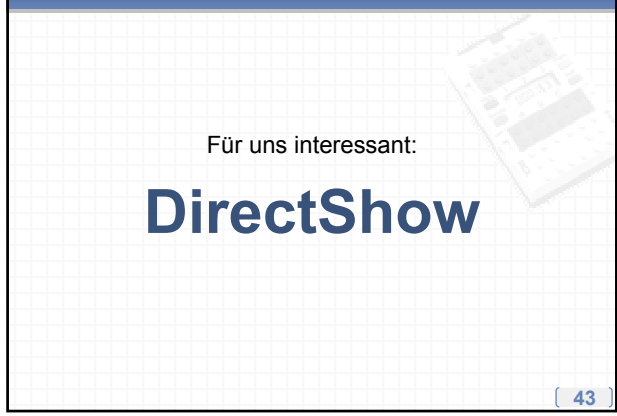

# **Architektur (1/2)**

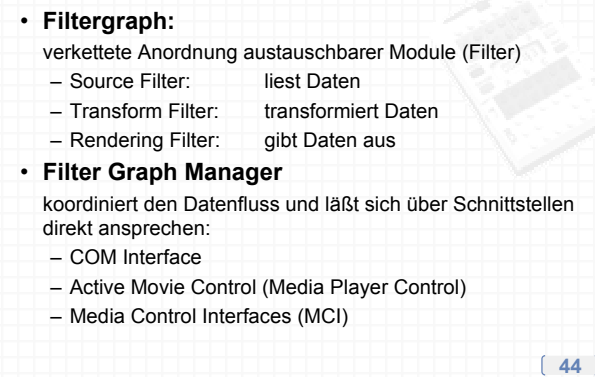

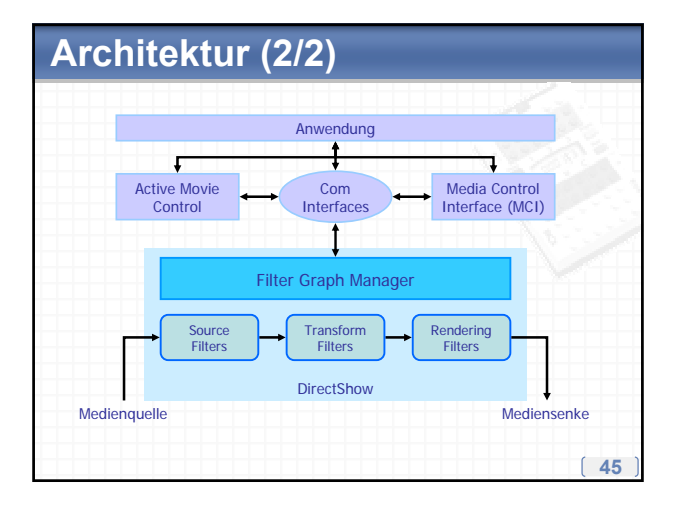

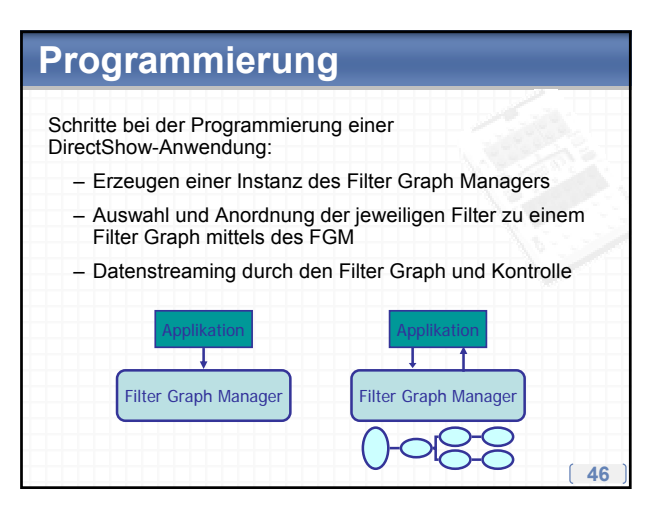

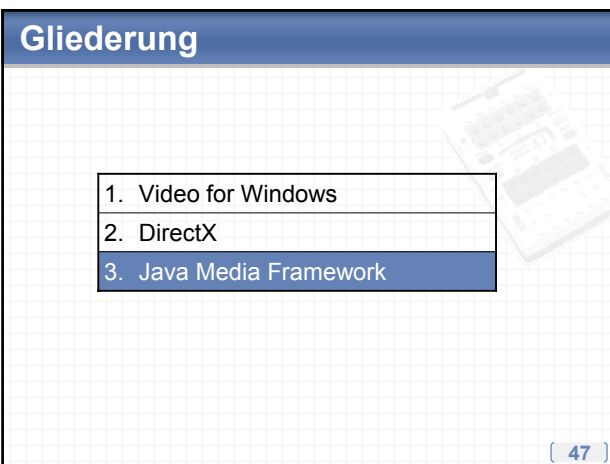

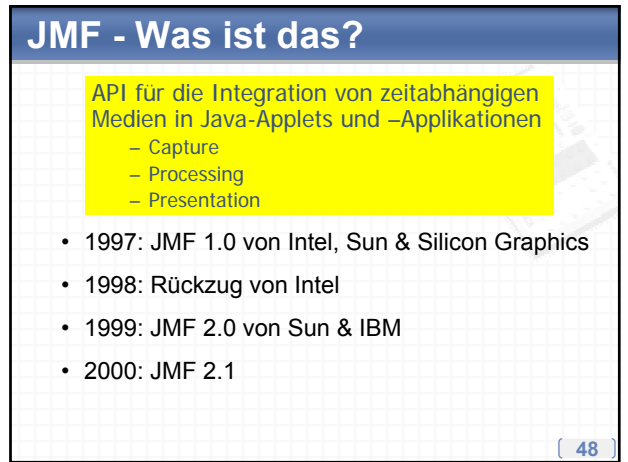

# **High-Level-Architektur**

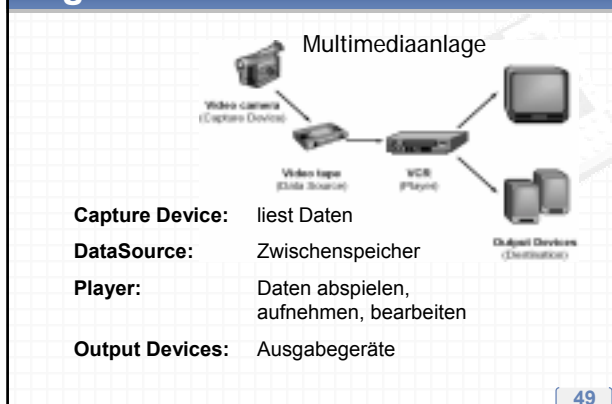

## **Programmier-Vorgehen**

- Ansprechen der Webcam via CaptureDeviceManager
- Erzeugen eines CaptureDeviceInfo-Objekts
- Übergabe dessen an einen Player / Processor – Player -> Wiedergabe – Processor -> Wiedergabe & Weiterverarbeitung

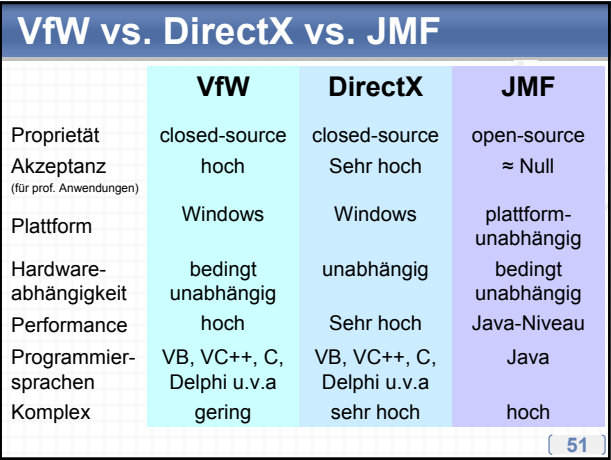

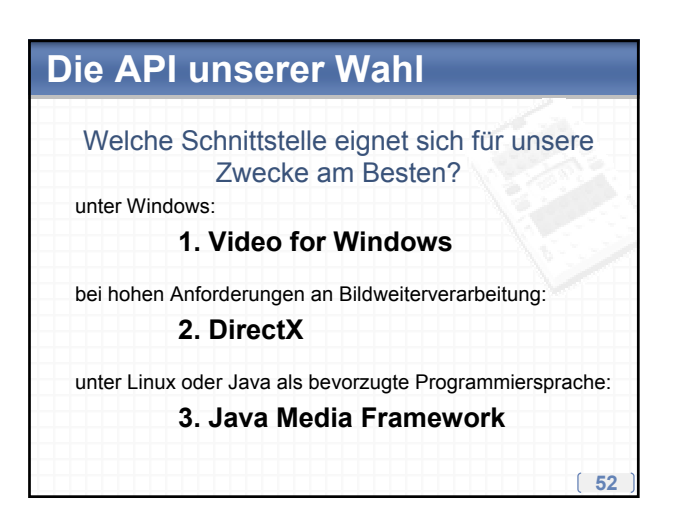

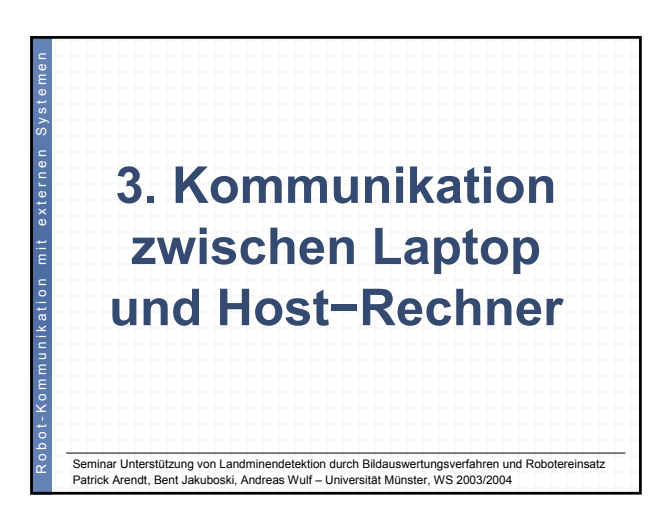

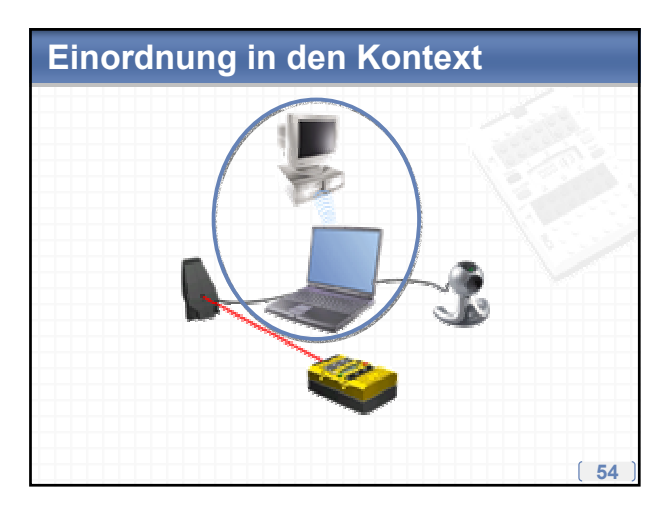

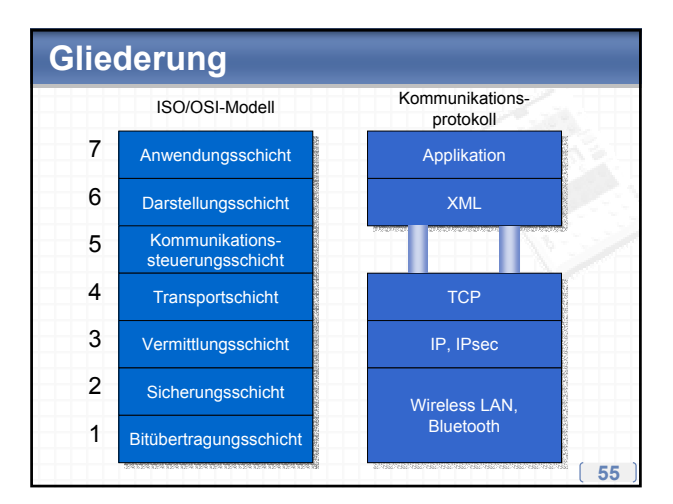

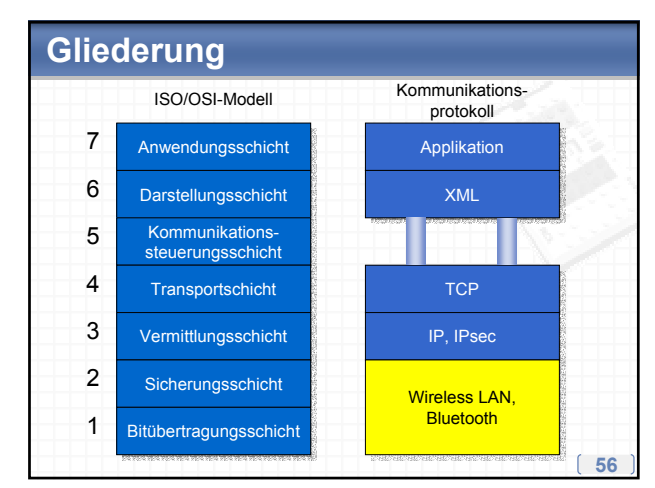

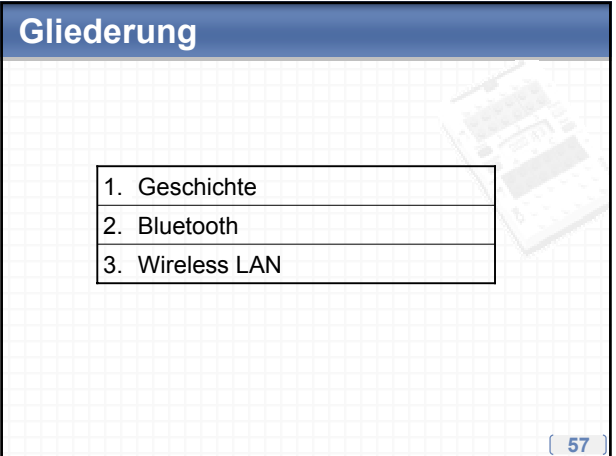

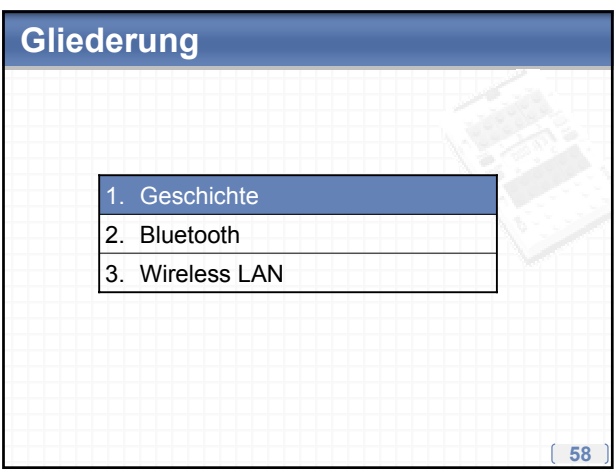

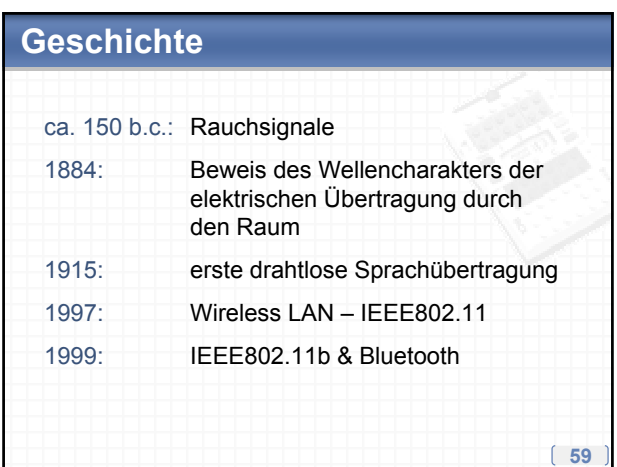

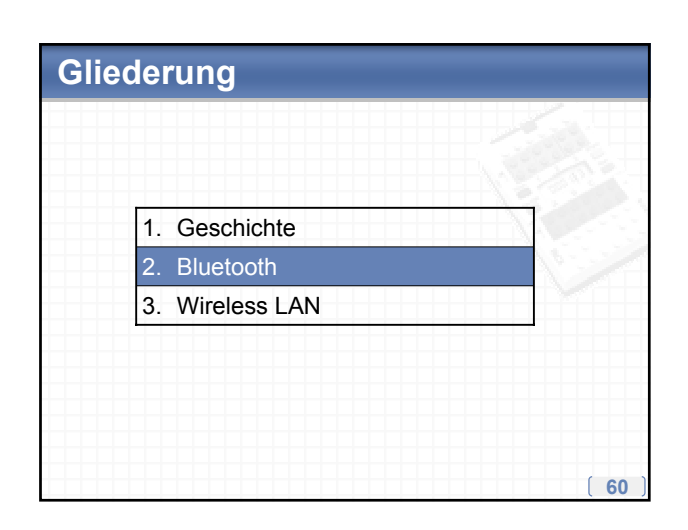

### **Definition & Entstehung**

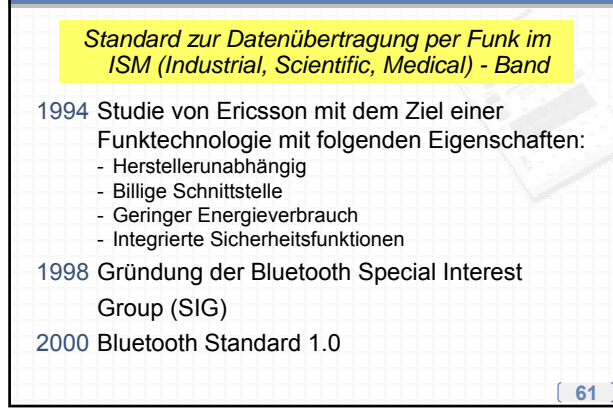

## "Bluetooth"?

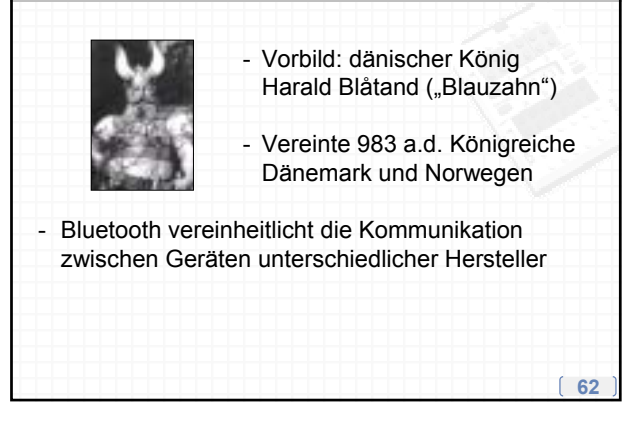

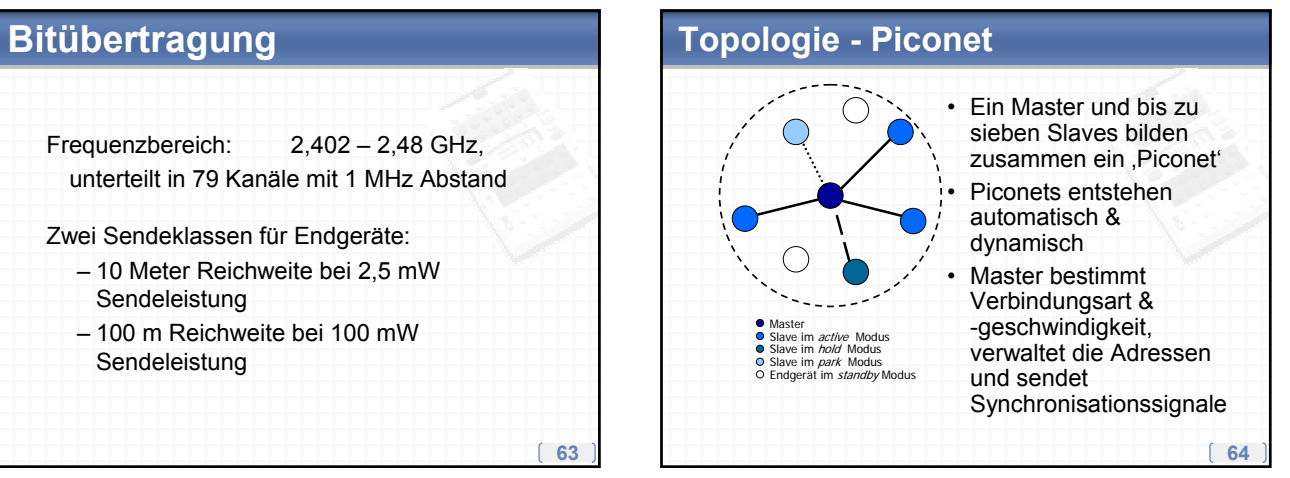

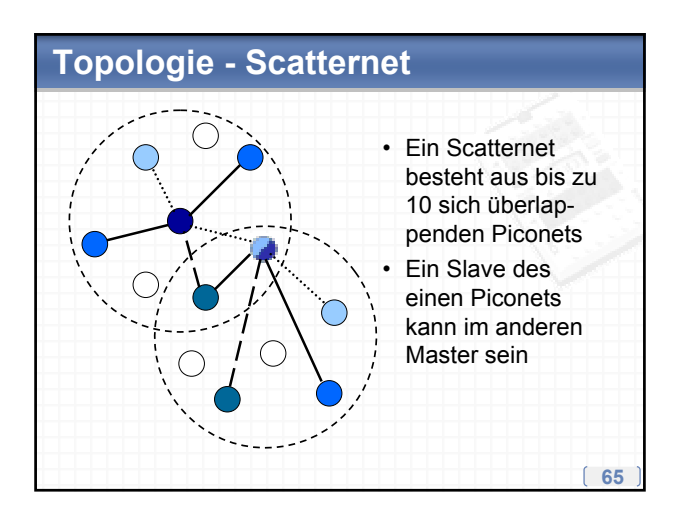

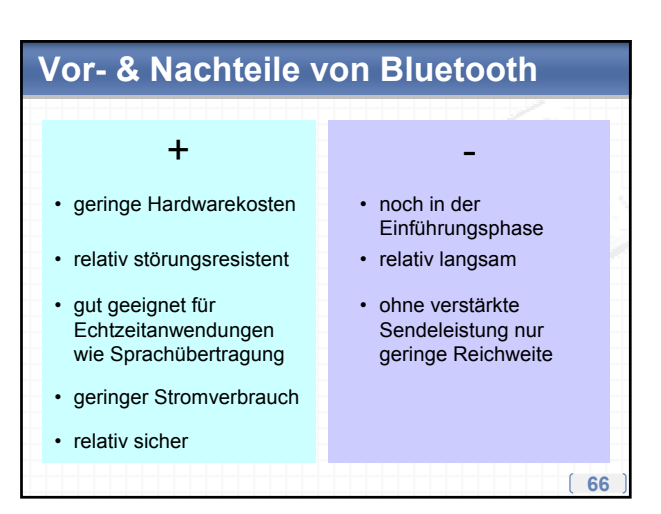

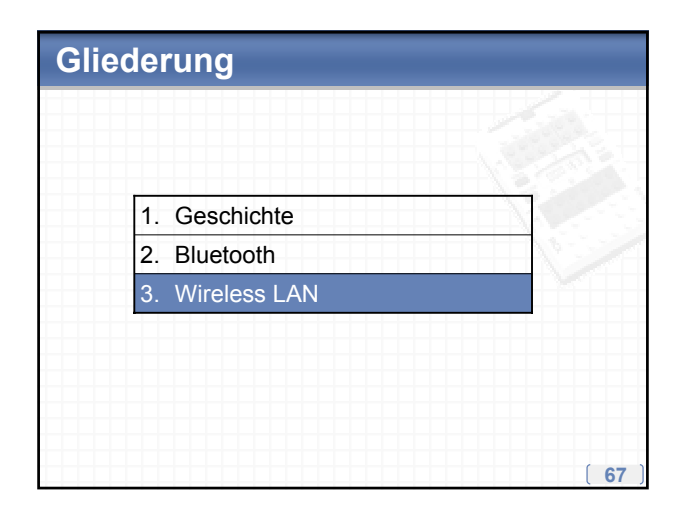

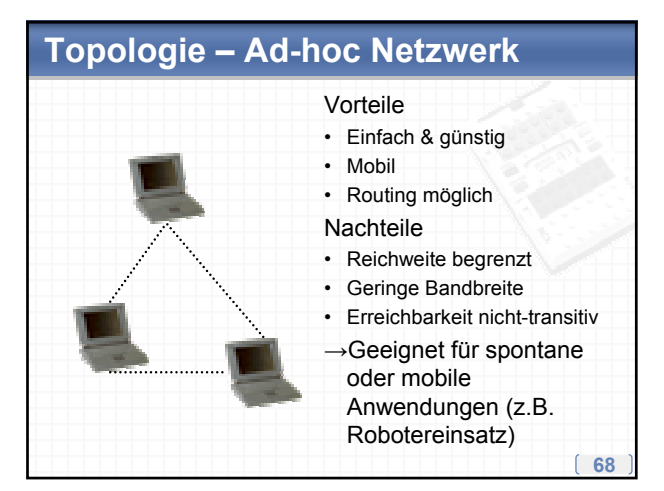

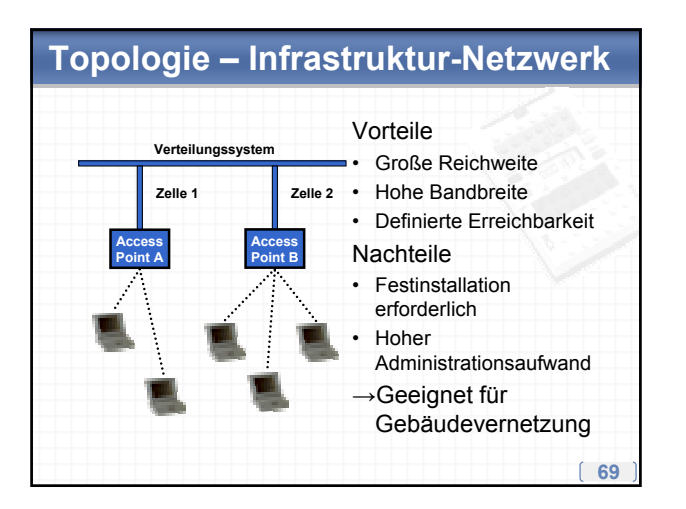

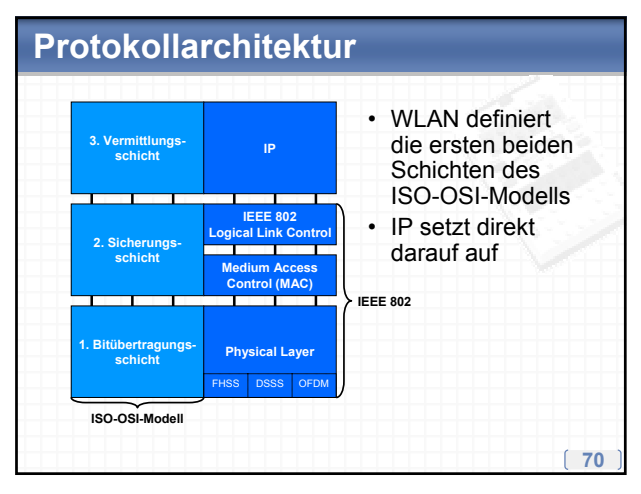

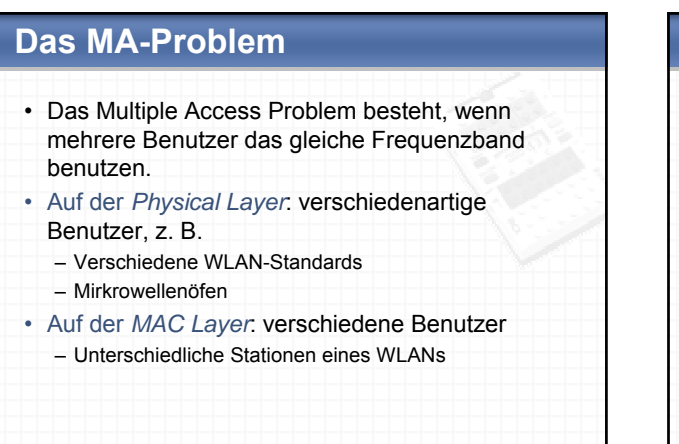

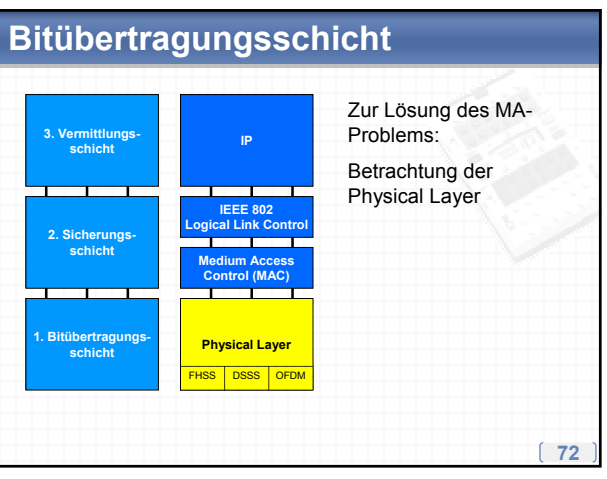

### **‹bertragungstechniken**

- Frequency Hopping Spread Spectrum (FHSS)
- Direct Sequence Spread Spectrum (DSSS)
- Orthogonal Frequency Division Multiplexing (OFDM)

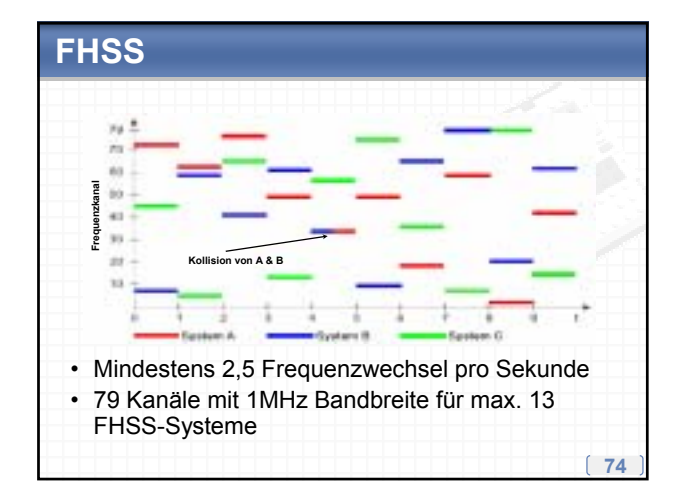

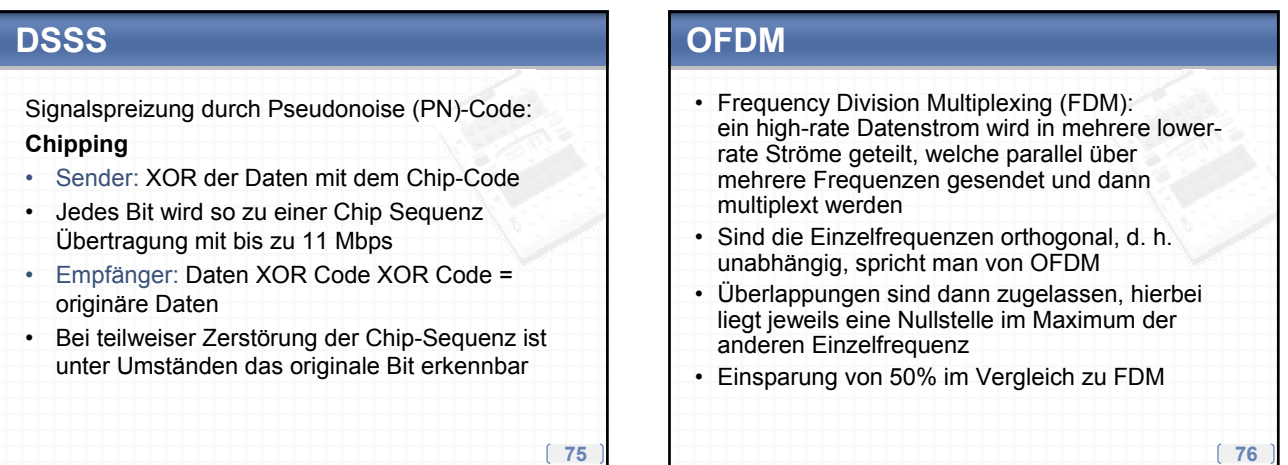

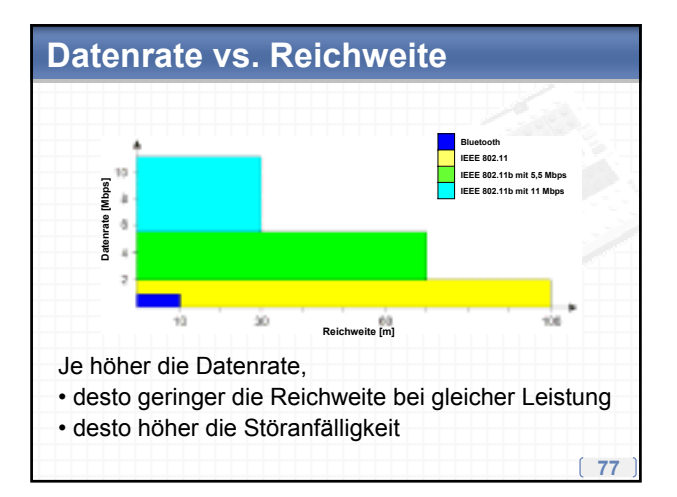

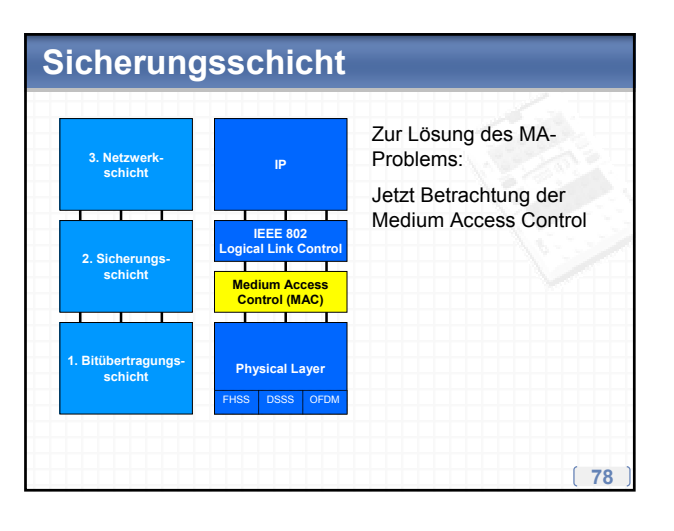

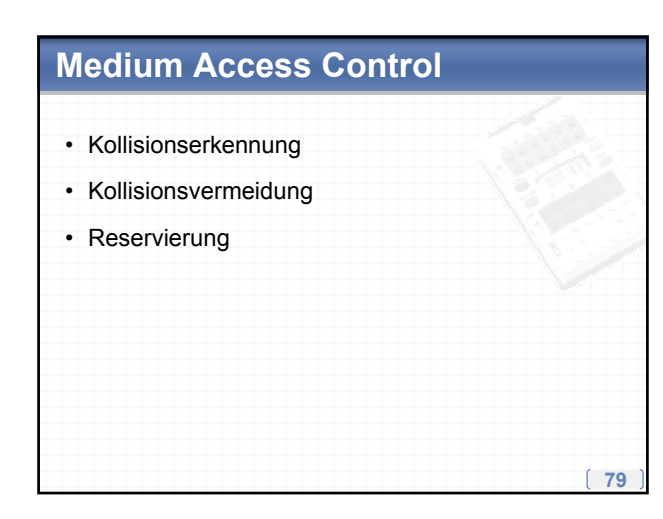

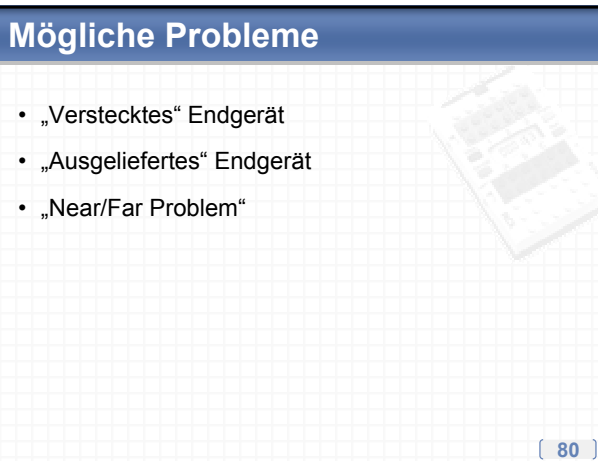

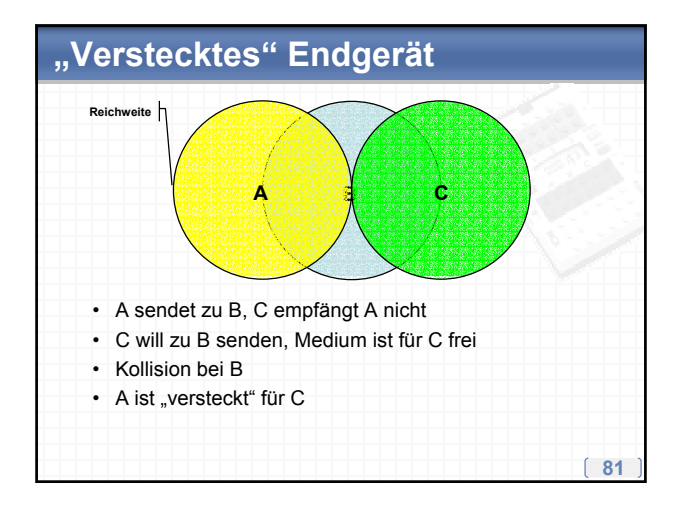

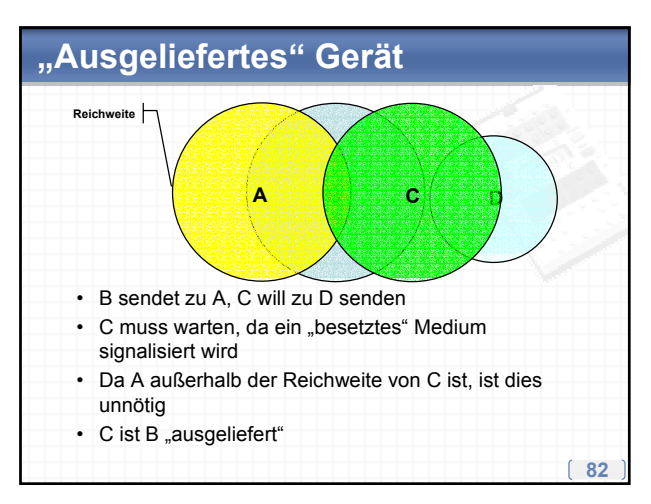

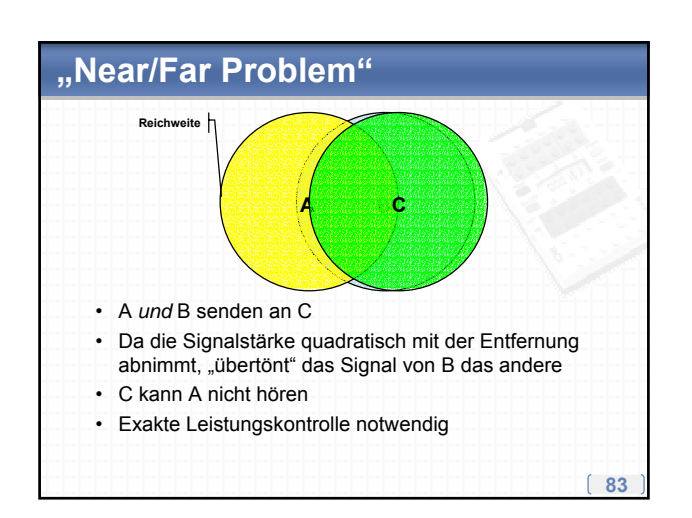

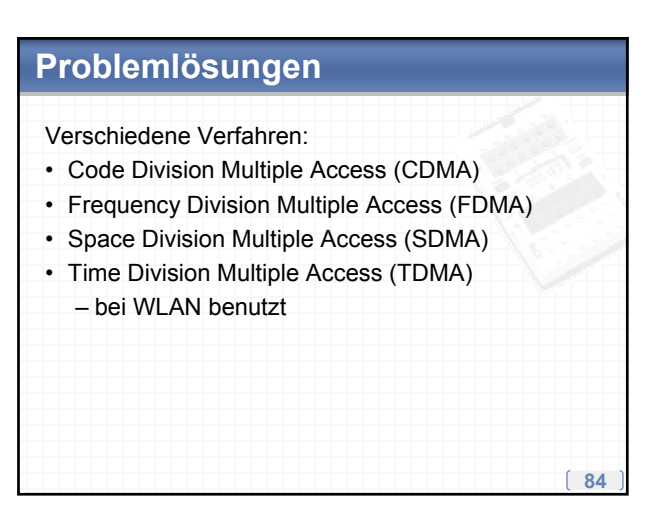

#### **TDMA**

- Sendezeiten werden in Schlitze aufgeteilt, die anforderungsgesteuert oder fest vergeben werden
- Teilnehmer sind nacheinander aktiv
- Ftabliert
- Voll digital
- Vielfältig einsetzbar
- Synchronisation und Schutzzeiten erforderlich

#### **TDMA - Verfahren**

- Verfahren zur Vergabe von Zeitschlitzen:
- ï Aloha
- Slotted Aloha

**85**

- Explizite Reservierung
- Implizite Reservierung
- Reservation TDMA

Zusätzlich wird oft "Multiple Access with Collision Avoidance" verwendet, d. h. es werden kurze Pakete mit Senderadresse, Empfängeradresse und Paketgröße gesendet.

**86**

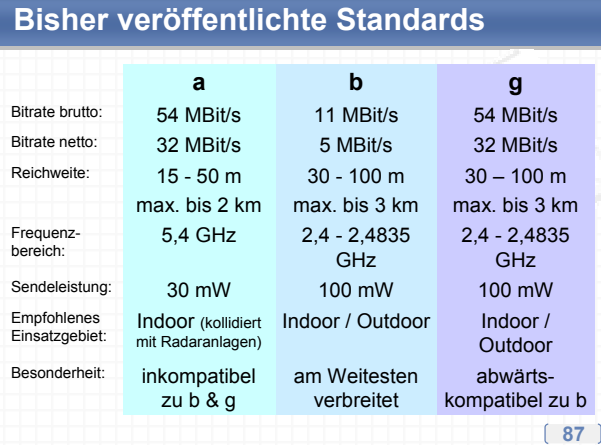

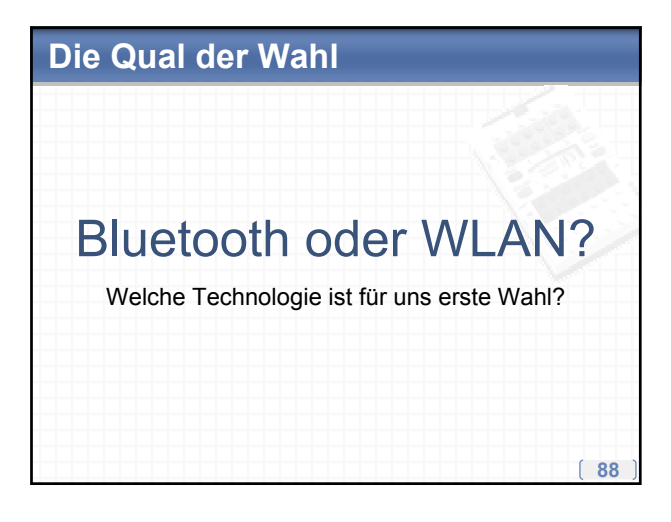

#### **89 Bluetooth - einfacher & billiger?** • Bluetooth nie als Netzwerkersatz gedacht, sondern zur drahtlose Anbindung von Peripherie über Kurzstrecken - minimaler Stromverbrauch - einfache Verbindungen • Konsequenzen in der Praxis: – Reichweite viel anfälliger für unebenes Gelände als WLAN (Freie Sichtverbindung reicht nicht: "Fresnel-Zone") – Übertragungsrate fällt mit zunehmender Reichweite viel stärker ab als bei WLAN  $-$  100 Meter Reichweite für unsere Zwecke utopisch

### **90 WLAN - Technologie unserer Wahl** • Für unsere Zwecke ist WLAN klar im Vorteil: + Reichweite + Bandbreite + Störanfälligkeit ï Gleichzeitiger Einsatz von Bluetooth nicht zu empfehlen: – gleiches Frequenzband wie 802.11b & 802.11g – gegenseitige Störungen sind wahrscheinlich

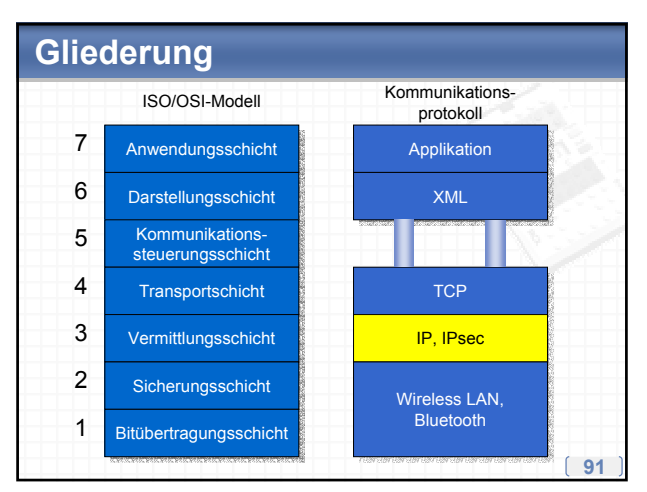

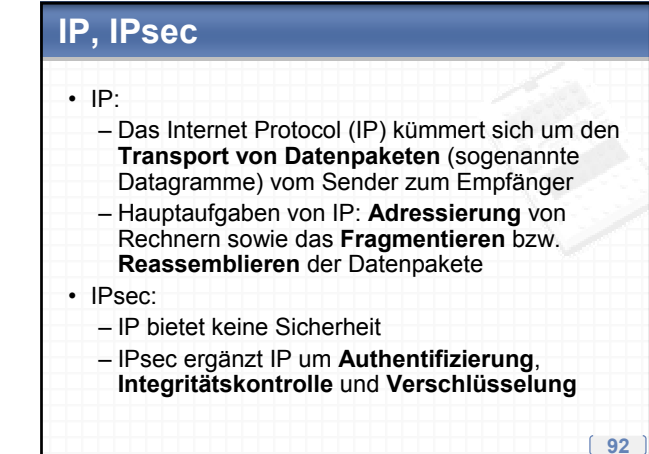

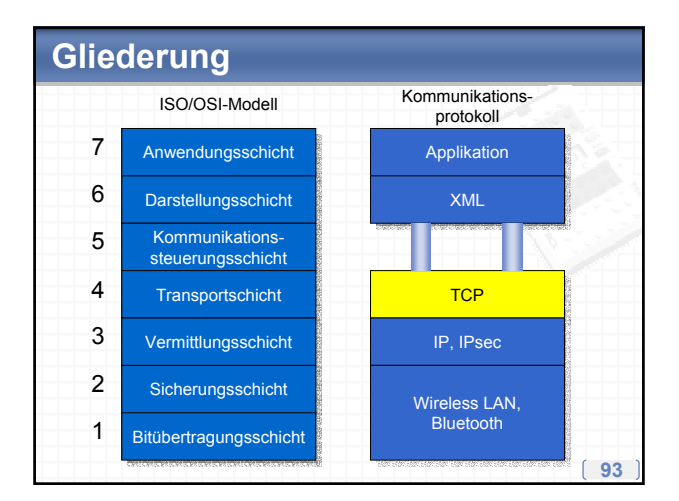

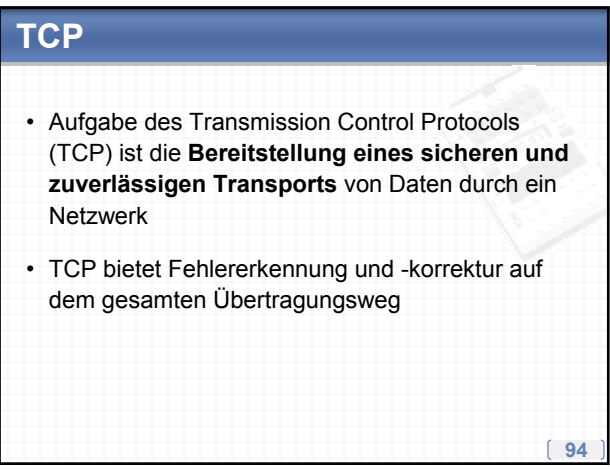

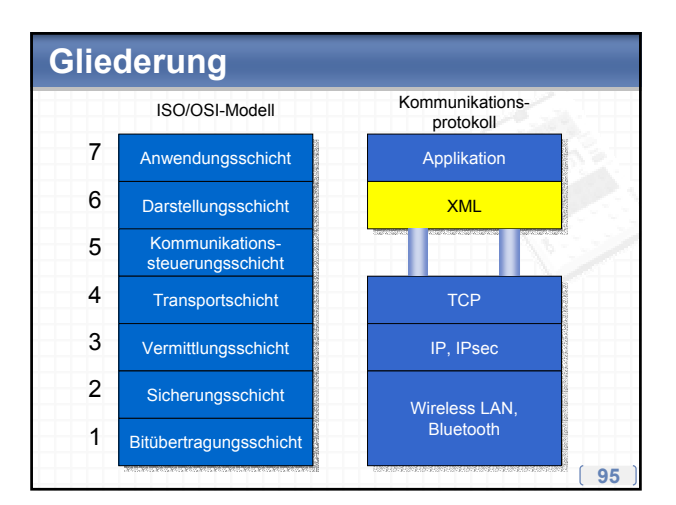

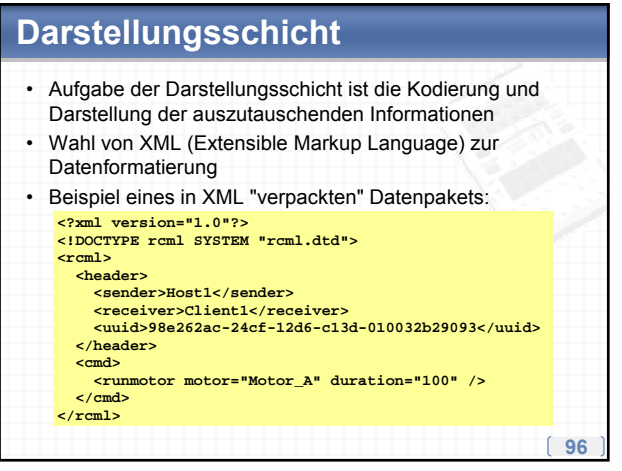

### **Document Type Definition (DTD)**

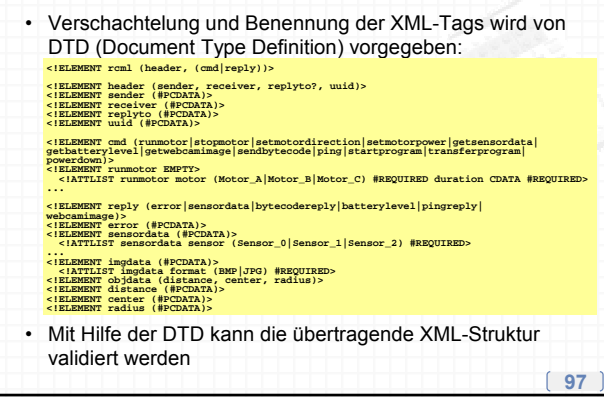

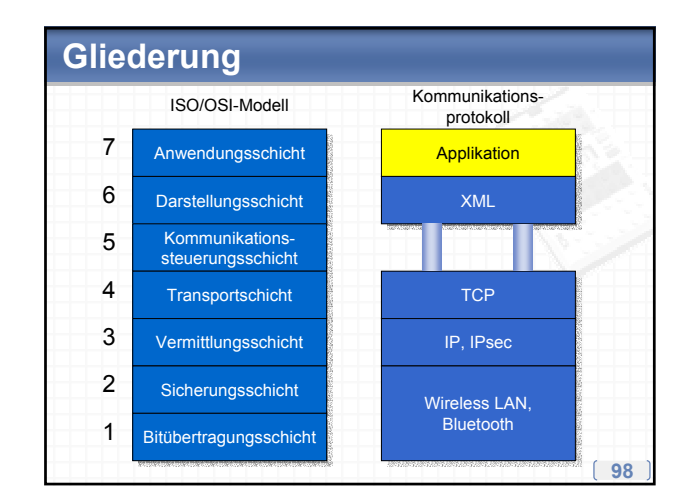

### **99 Anwendungsschicht** • Die Anwendungsschicht stellt dem Anwendungsprozess eine Schnittstelle zu den Diensten der Darstellungsschicht zur Verfügung • Die Anwendung hat ausschließlich über die Schicht 7 Zugang zur Protokollhierarchie • Im konkreten Fall ist die Anwendungsschicht eine API, die auf den XML-Parser der Darstellungsschicht zugreift Robot-Kommunikation mit externen Systemen

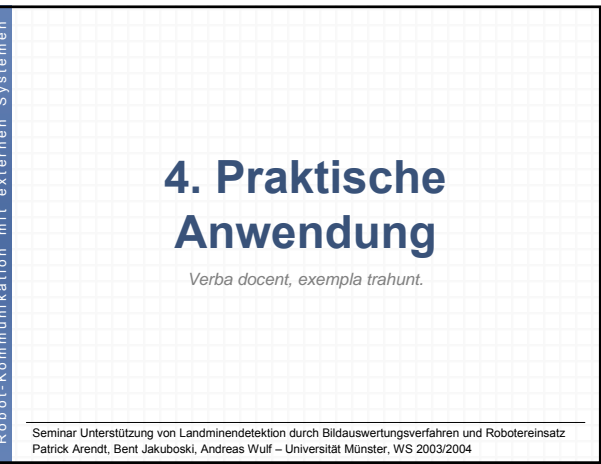

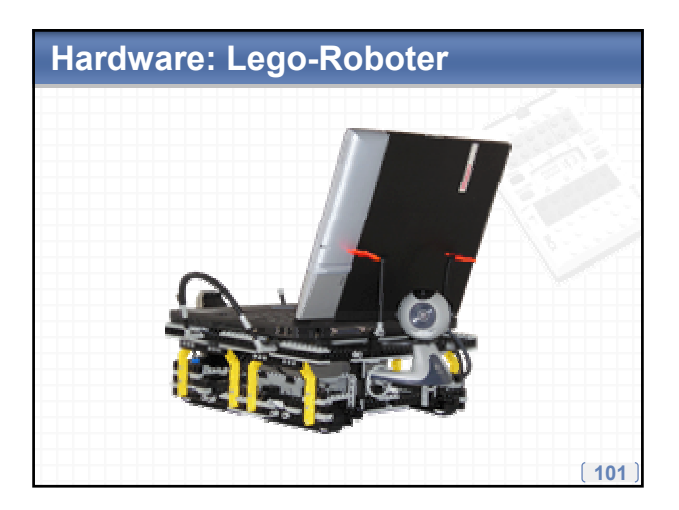

### **Probleme bei der Konstruktion**

- Ein RCX mit zwei oder drei Motoren ist zu schwach, um das Gewicht des Laptops zu tragen
- ï *Lösung*: zwei RCX mit insgesamt vier Motoren (verteilt auf vier Ketten)
- Beide RCX werden über einen IR-Tower angesprochen
- Problem dabei: IR-Antworten der RCX überlagern sich und machen eine Auswertung der Antworten unmöglich

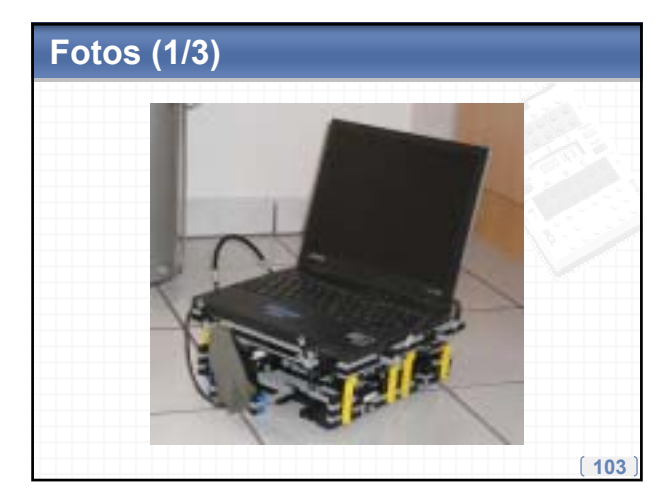

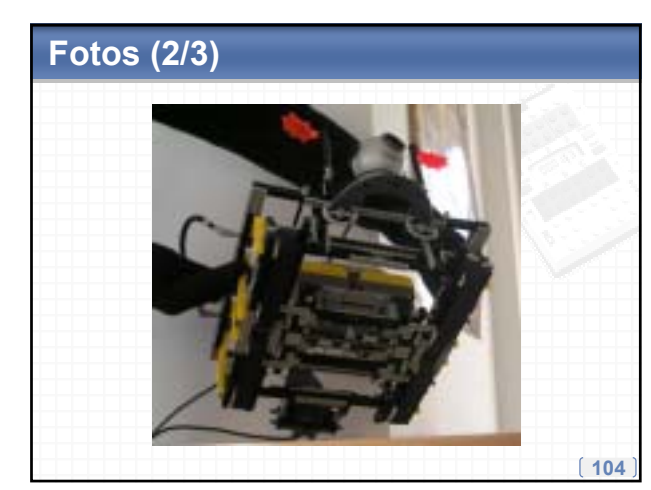

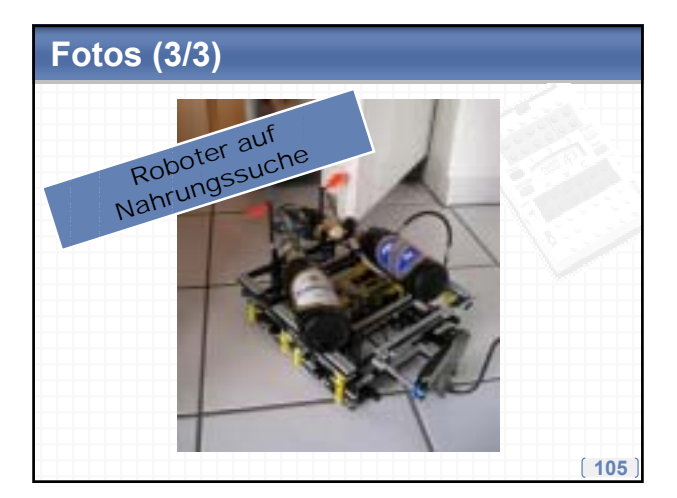

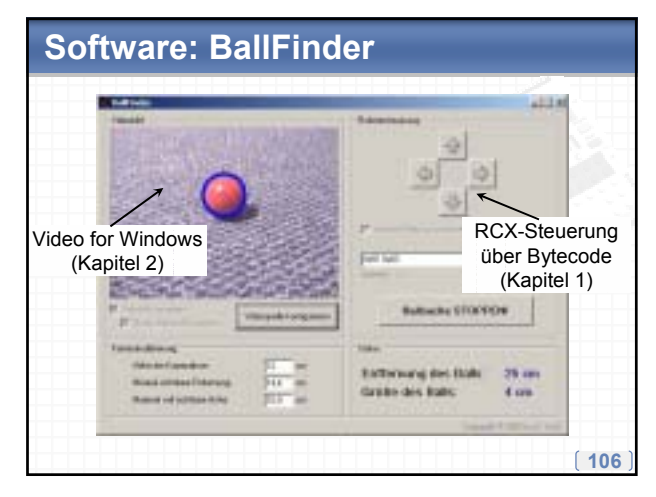

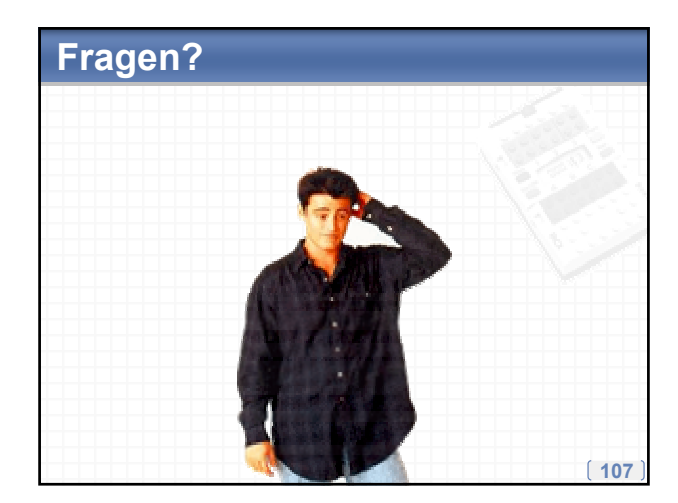

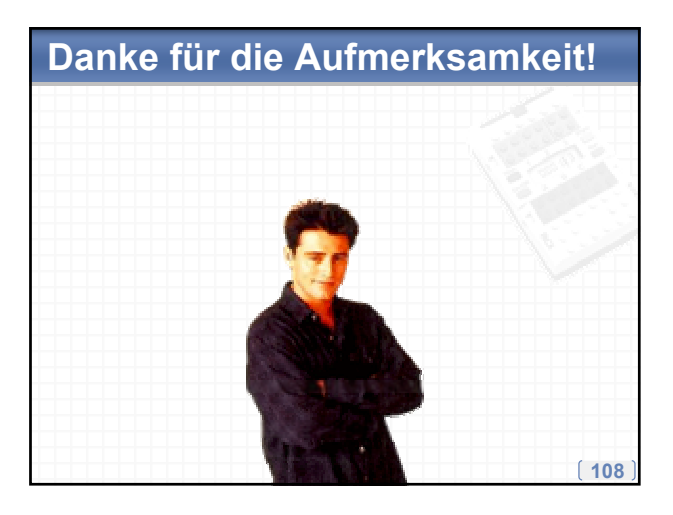